# Considerations for Benchmarking VNFs and their Infrastructure

**Al Morton** November 13, 2014

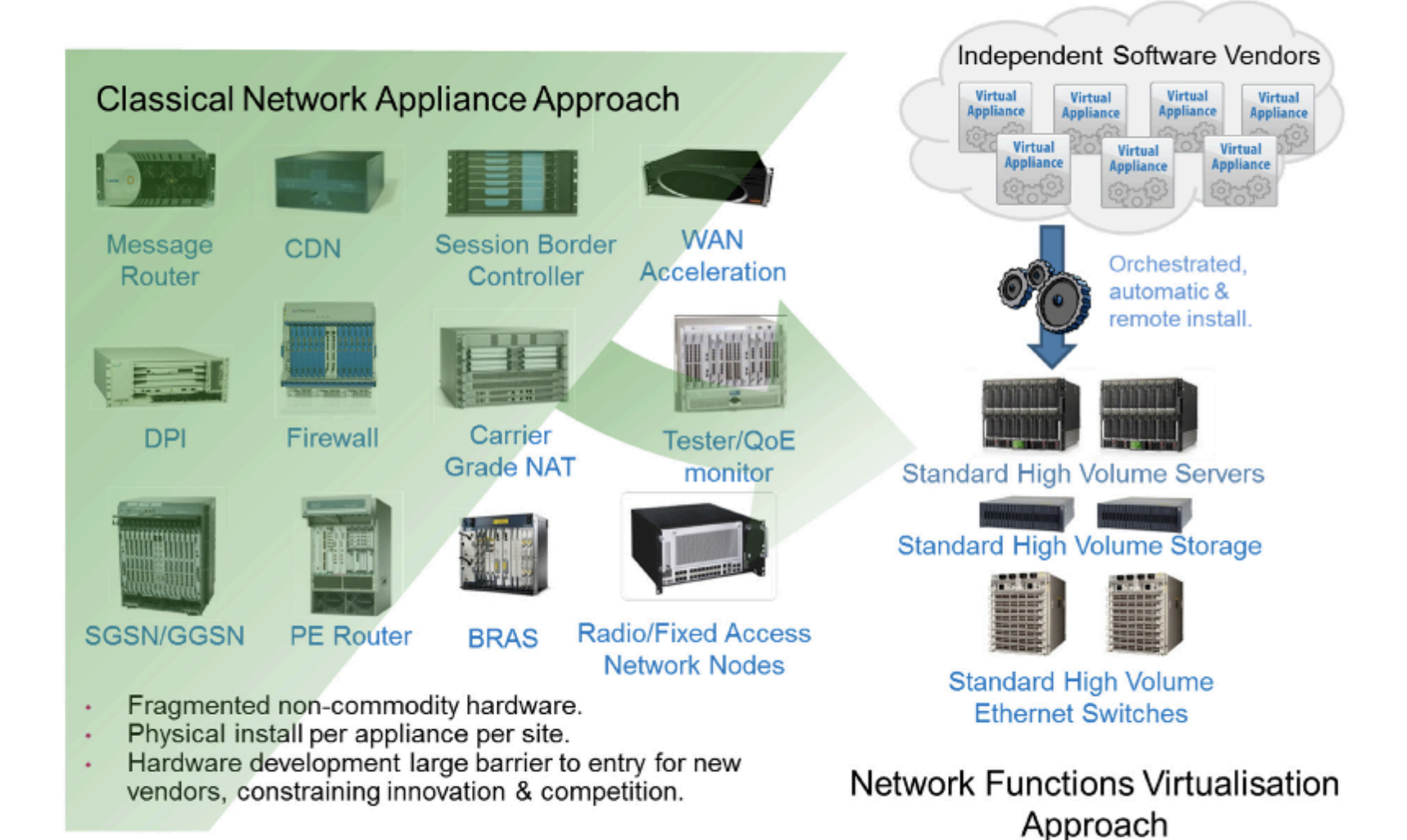

#### **Figure 1: Vision for Network Functions Virtualisation**

http://www.etsi.org/technologies-clusters/technologies/nfv

#### Assess Benchmark Coverage: 3 x 3 Matrix

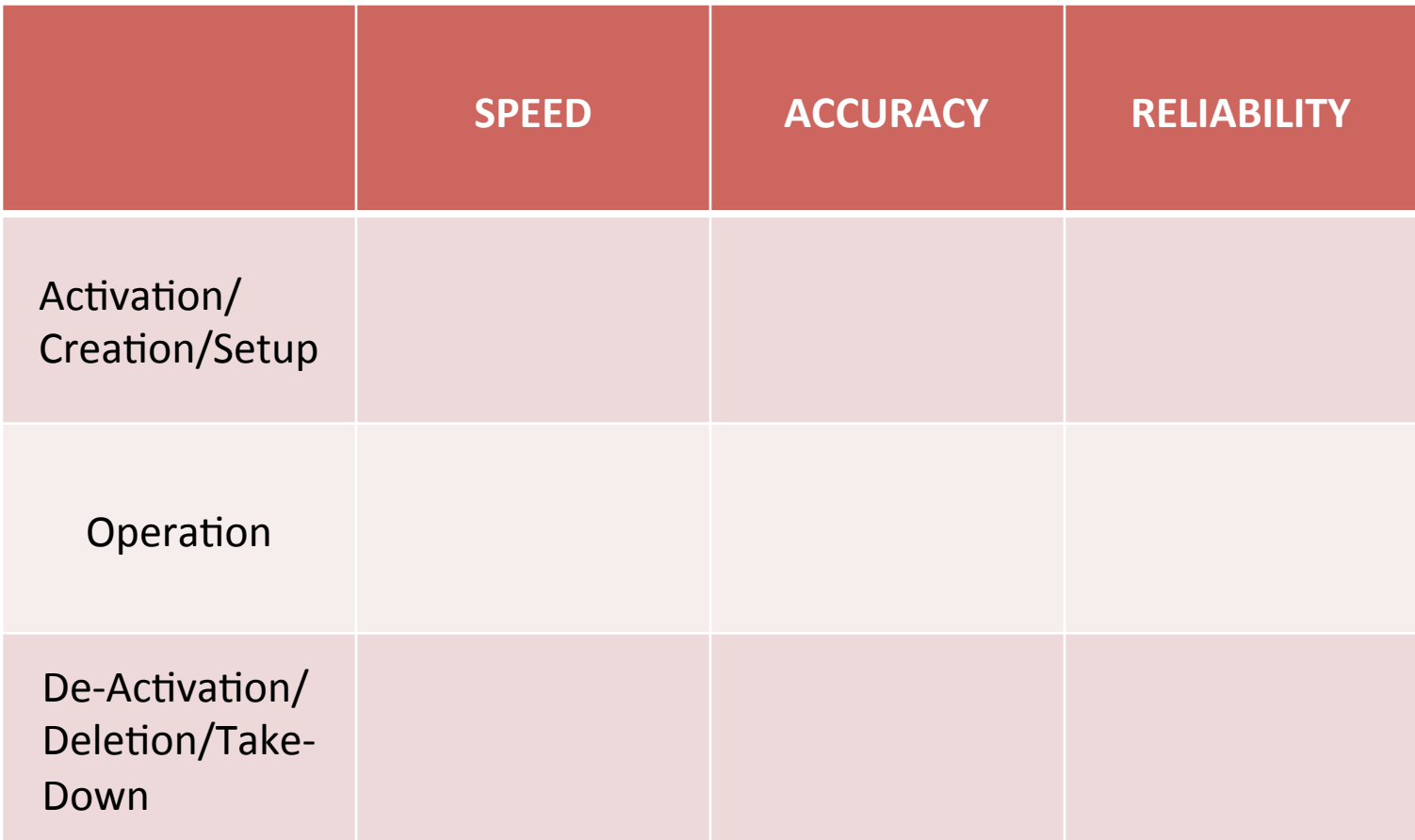

#### Third Draft, HW & Test Considerations

Section 4.4

- How do we reflect Scale/Capacity Benchmarks in the 3x3 Matrix? Alternatives:
	- Add a new column
	- $-$  Include Scaleability under Reliability
	- Keep Size, Capacity, and Scale separate from the matrix and present results (using the matrix) with titles that give details of configuration and scale.
- Yes, results could be organized by Matrix, too.

### SDN Controller Coverage:

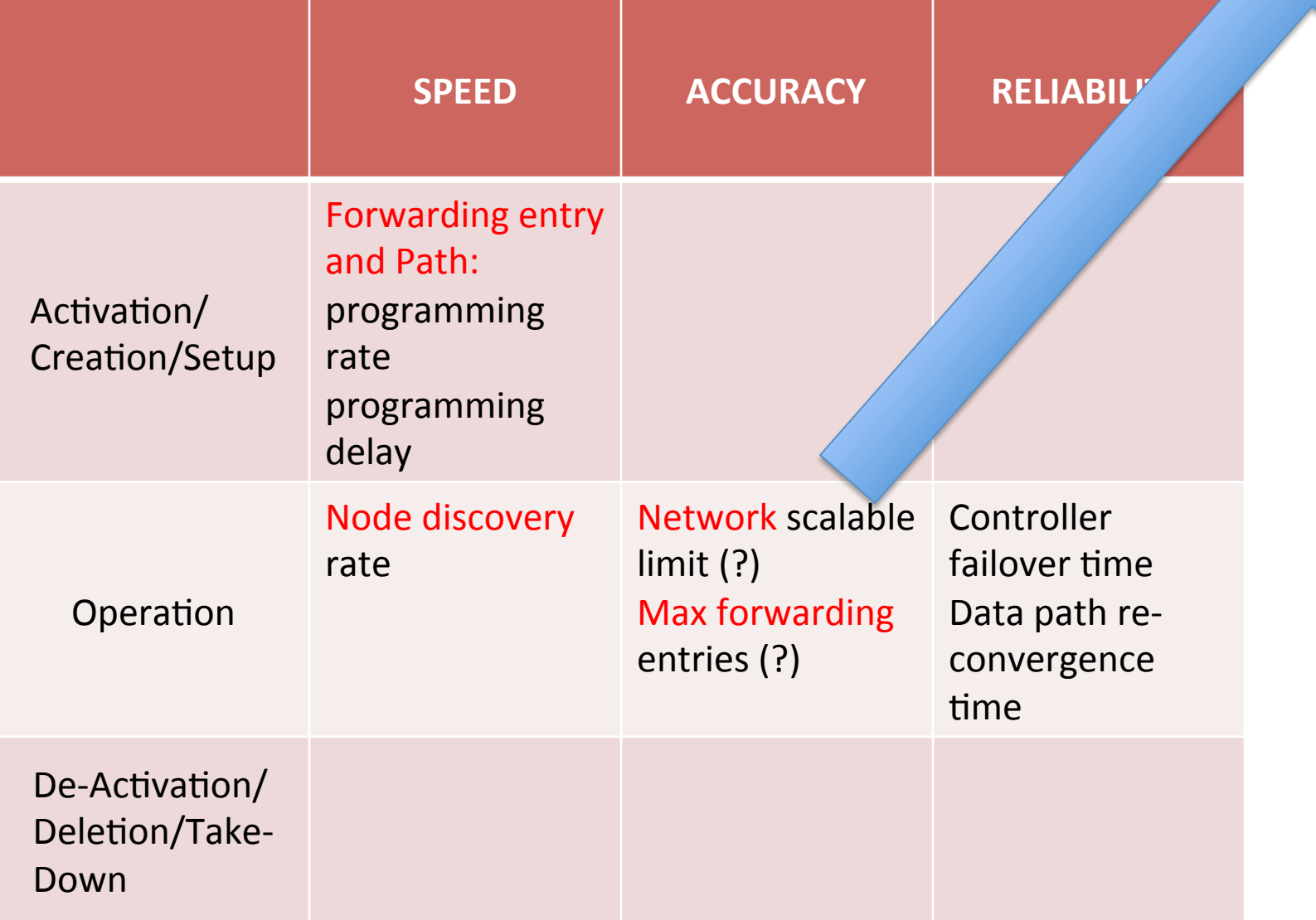

#### Next steps

- Refine Scope, Terms, and Methods?
- Adopt as WG item?

## Backup

## Vesrion 01, Benchmarking Considerations

- Comparison with Physical Network Functions – Re-use of existing benchmarks, with review
- Continued Emphasis on Black-Box Benchmarks
	- $-$  Internal Metrics from Open Source are tempting
	- Supply both, may provide useful OPS insight
- New Benchmarks for a Dynamic World – Time to deploy VNFs, Time to Migrate,
- Assessment of Benchmark Coverage

### Example: Quality Metric Coverage for Virtual Machines

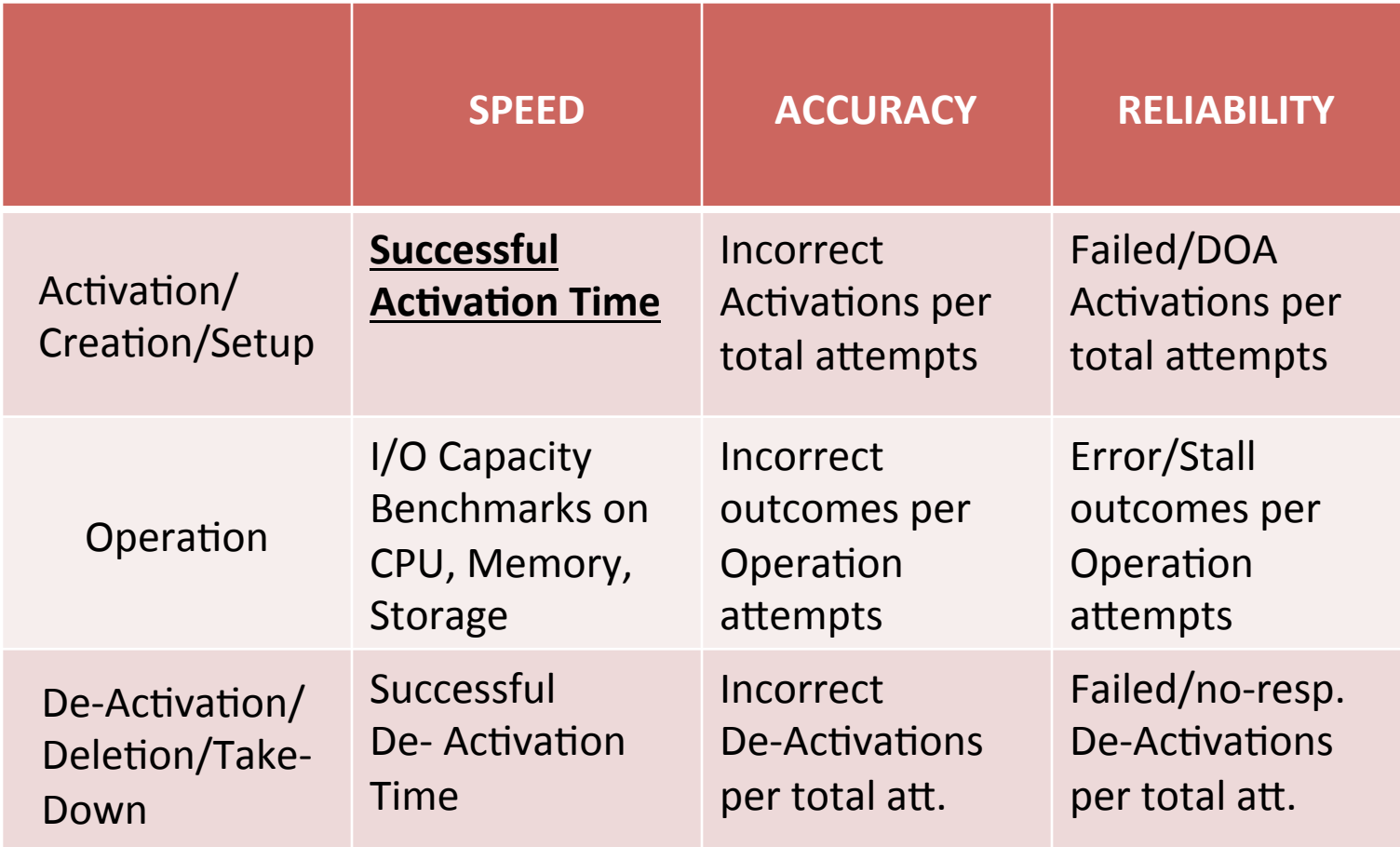

# Test Configuration (ver 00)

- o number of server blades (shelf occupation)
- o CPUs
- o caches
- o storage system
- o  $I/O$

configurations that support the VNF:

- Hypervisor
- o Virtual Machine
- o Infrastructure Virtual Network

the VNF itself:

- specific function being implemented in VNF
- o number of VNF components in the service function chain
- o number of physical interfaces and links transited in the service function chain

# characterizing perf at capacity limits may change? (ver 00)

- Charac. Infrastructure support of #? VMs:
	- N when all VM at 100% Util
	- $-2*N$  when all VM at 50% Util ??
- #? VNF profile A, VNF profile B
	- $-$  Profiles may include I/O, storage, CPU demands
- Partition VNF performance
	- $-$  from single VNF in infinite I/O loop
- System errors occur as transients (longer dur.)
- VM and VNF flux: constant change in population while characterizing performance